## **Projekt BAZY DANYCH.**

Założenie:

Baza danych przeznaczona jest dla pracowników wypożyczalni aut, celem udostępnienia ich klientom. Przykładowy projekt bazy danych (tabeli):

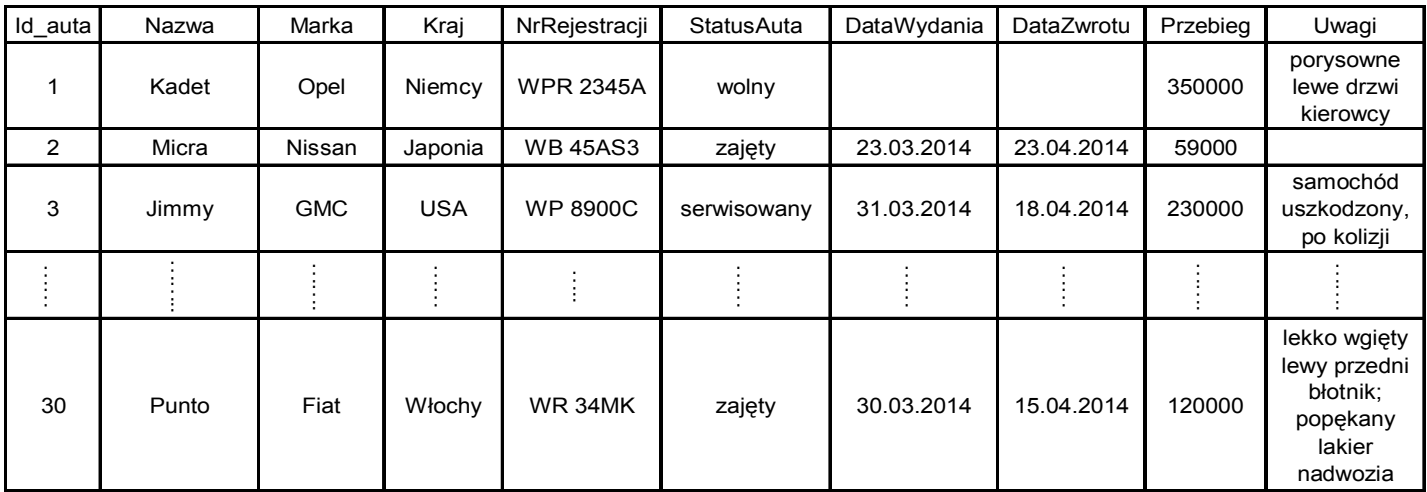

## POLECENIA

1. Zbuduj w *Microsoft Access* powyższą **tabelę** (zauważ, że zawiera 10 kolumn).

2. W oparciu o tę tabelę zbuduj estetyczny i przejrzysty **formularz**, zawierający wszystkie nazwy kolumn i ozdobiony stosowną grafiką, a także **zawierający twoje imię, nazwisko i klasę.**

3. Korzystając z tego formularza wpisz do bazy (tabeli) **minimum 30** przykładowych aut w taki sposób, jak w powyższej przykładowej tabeli (**postaraj się o wpisanie danych jak najbardziej realnych**).

4. Zbuduj **kwerendę** wyświetlającą wszystkie auta **niemieckie** oraz **japońskie** dostępne obecnie w wypożyczalni.

5. W oparciu o tę **kwerendę** przygotuj przejrzysty **raport** wyświetlający listę aut względem pola *Kraj*.

6. Zbuduj **kwerendę** wyświetlającą wszystkie auta niedostępne, których przebieg nie przekracza 100000km i w oparciu o nią przygotuj **raport**.

**UWAGA!** Wszystkim kwerendom, formularzom i raportom nadaj stosowne nazwy i zapisz je w swojej bazie danych. Całą bazę danych zapisz pod nazwą **Projekt bazy (pamiętaj o wpisaniu swoich danych – imię, nazwisko, klasa na formularzu).** Cały dokument prześlij do sprawdzenia.

**UWAGA!** Ocena za tę pracę będzie wagi 2. Można stworzyć analogiczną bazę danych związaną z innymi zagadnieniami, np. Zwierzęta w ZOO, itp. Jednak tabela musi posiadać tyle samo rekordów oraz kolumn, jak tabela z powyższego przykładu. Trzeba także zaprojektować analogiczne formularze, kwerendy i raporty.

**UWAGA!** Przed wykonaniem swojej własnej bazy należy najpierw napisać treść projektu swojej bazy i przedstawić go do zatwierdzenia nauczycielowi. Projekt można wykonać w grupach – maksymalnie po 3 osoby w grupie.